## ACOMPANHAMENTO DE EXIGÊNCIAS

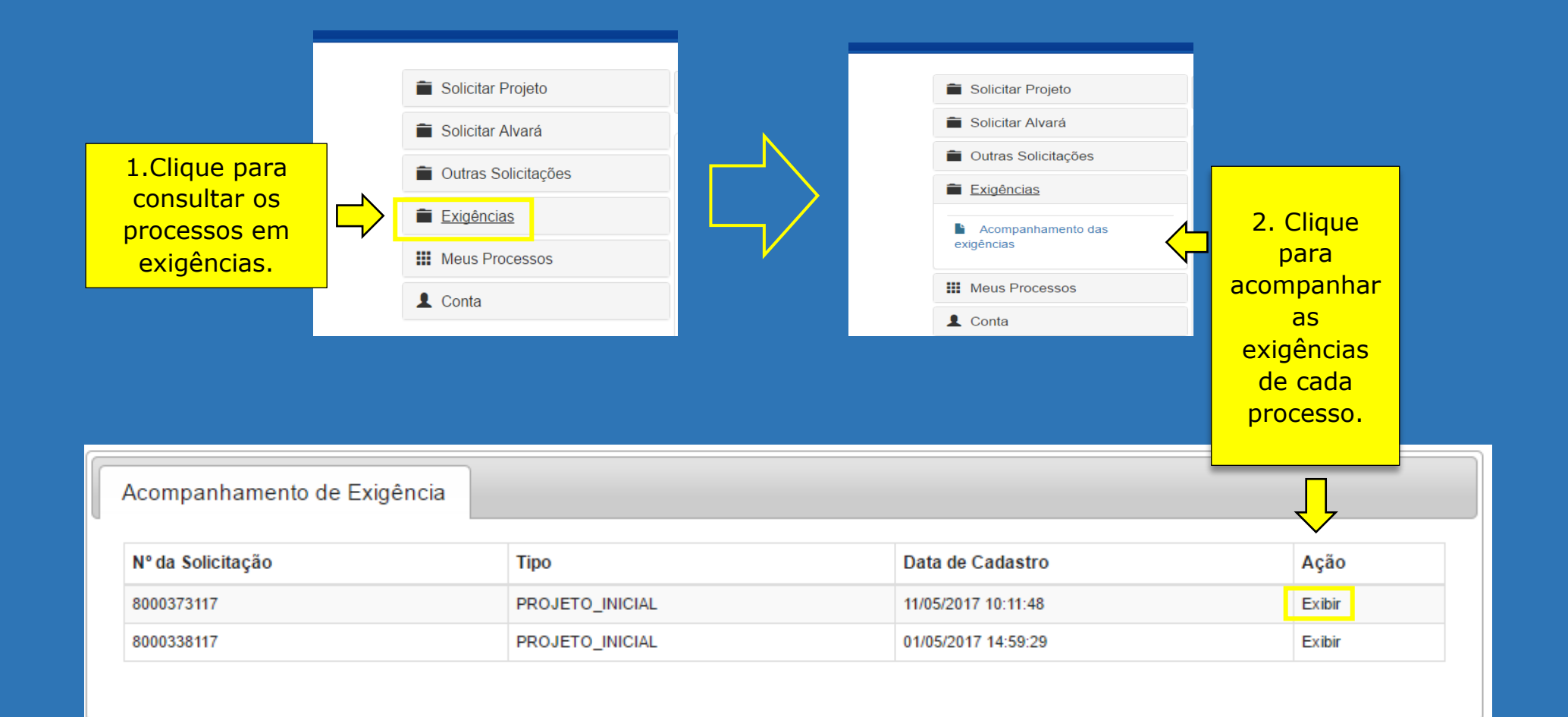